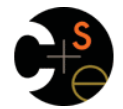

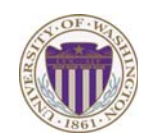

# CSE341: Programming Languages

#### Lecture 16 Datatype-Style Programming With Lists or Structs

Dan Grossman Spring 2013

# *The Goal*

In ML, we often define datatypes and write recursive functions over them – how do we do analogous things in Racket?

- First way: With lists
- Second way: With structs [a new construct]
	- Contrast helps explain advantages of structs

Spring 2013 CSE341: Programming Languages 2

### *Life without datatypes*

Racket has nothing like a datatype binding for one-of types

No need in a dynamically typed language:

– Can just mix values of different types and use primitives like **number?**, **string?**, **pair?**, etc. to "see what you have"

spring 2013 CSE441: Programming Languages 3013 CSE3441: Programming Languages 30

– Can use cons cells to build up any kind of data

## *Mixed collections*

In ML, cannot have a list of "ints or strings," so use a datatype:

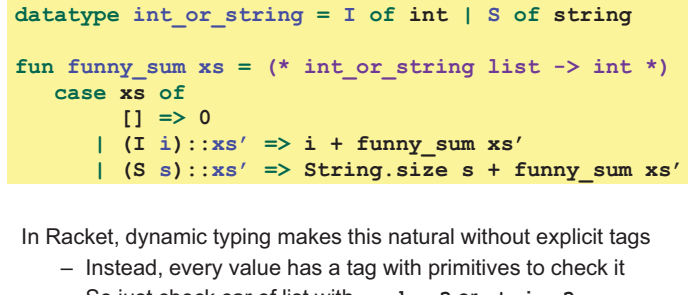

– So just check car of list with **number?** or **string?** 

 $\overline{\overline{3}}$ 

 $\overline{\mathbf{a}}$ 

 $S_{\text{S}}$   $S_{\text{S}}$   $S_{\text{S}}$ 

 $\overline{4}$ 

# *Recursive structures*

More interesting datatype-programming we know:

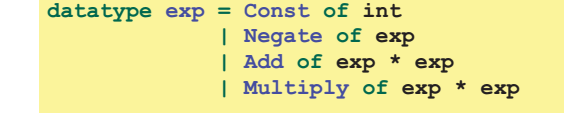

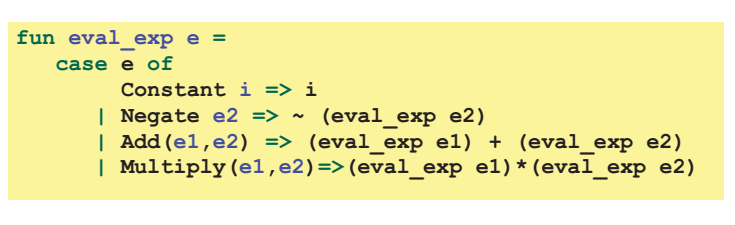

Spring 2013 CSE341: Programming Languages 5

# *Change how we do this*

- Previous version of **eval\_exp** has type **exp -> int**
- From now on will write such functions with type **exp -> exp**
- Why? Because will be interpreting languages with multiple kinds of results (ints, pairs, functions, …)
	- Even though much more complicated for example so far
- How? See the ML code file:
	- Base case returns entire expression, e.g., **(Const 17)**
	- Recursive cases:
		- Check variant (e.g., make sure a **Const**)
		- Extract data (e.g., the number under the **Const**)
		- Also return an **exp** (e.g., create a new **Const**)

#### *New way in Racket*

See the Racket code file for coding up the same new kind of "**exp -> exp**" *interpreter* 

– Using lists where car of list encodes "what kind of exp"

#### Key points:

- Define our own constructor, test-variant, extract-data functions – Just better style than hard-to-read uses of **car**, **cdr**
- Same recursive structure without pattern-matching
- With no type system, no notion of "what is an exp" except in documentation
	- But if we use the helper functions correctly, then okay
	- Could add more explicit error-checking if desired

Spring 2013 CSE341: Programming Languages 7

### *Symbols*

Will not focus on Racket *symbols* like **'foo**, but in brief:

- Syntactically start with quote character
- Like strings, can be almost any character sequence
- Unlike strings, compare two symbols with **eq?** which is fast

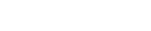

*An idiom* 

 $S_{\rm F}$  . Programming Languages 81: Programming Languages 81: Programming Languages 81: Programming Languages 81: Programming Languages 81: Programming Languages 81: Programming Language 81: Programming Language 81: Prog

For "datatypes" like exp, create one struct for each "kind of exp"

– But provide constructor, tester, and extractor functions

– Dynamic typing means "these are the kinds of exp" is "in

spring 2013 CSE41: Programming Languages 10

– Dynamic typing means "types" of fields are also "in

• E.g., **const**, **const?**, **const-int** 

**(struct const (int) #:transparent) (struct negate (e) #:transparent) (struct add (e1 e2) #:transparent) (struct multiply (e1 e2) #:transparent)** 

comments" rather than a *type system* 

– structs are like ML constructors!

• Instead of patterns

#### *New feature*

#### **(struct foo (bar baz quux) #:transparent)**

Defines a new kind of thing and introduces several new functions:

- **(foo e1 e2 e3)** returns "a foo" with **bar**, **baz**, **quux** fields holding results of evaluating **e1**, **e2**, and **e3**
- **(foo? e)** evaluates **e** and returns **#t** if and only if the result is something that was made with the **foo** function
- **(foo-bar e)** evaluates **e**. If result was made with the **foo** function, return the contents of the **bar** field, else an error
- **(foo-baz e)** evaluates **e**. If result was made with the **foo** function, return the contents of the **baz** field, else an error
- **(foo-quux e)** evaluates **e**. If result was made with the **foo** function, return the contents of the **quux** field, else an error

Spring 2013 CSE341: Programming Languages 9

#### *All we need*

These structs are all we need to:

• Build trees representing expressions, e.g., • Build our **eval-exp** function (see code): **(multiply (negate (add (const 2) (const 2))) (const 7)) (define (eval-exp e) (cond [(const? e) e] [(negate? e) (const (- (const-int (eval-exp (negate-e e)))))] [(add? e) …] [(multiply? e) …]…** 

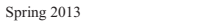

```
11
```
 $\overline{9}$ 

– mcons is just a predefined mutable struct

 $10$ 

#### *Attributes*

comments"

- **#:transparent** is an optional attribute on struct definitions – For us, prints struct values in the REPL rather than hiding them, which is convenient for debugging homework
- **#:mutable** is another optional attribute on struct definitions – Provides more functions, for example:

```
(struct card (suit rank) #:transparent #:mutable) 
; also defines set-card-suit!, set-card-rank!
```
- Can decide if each struct supports mutation, with usual advantages and disadvantages
	- As expected, we will avoid this attribute

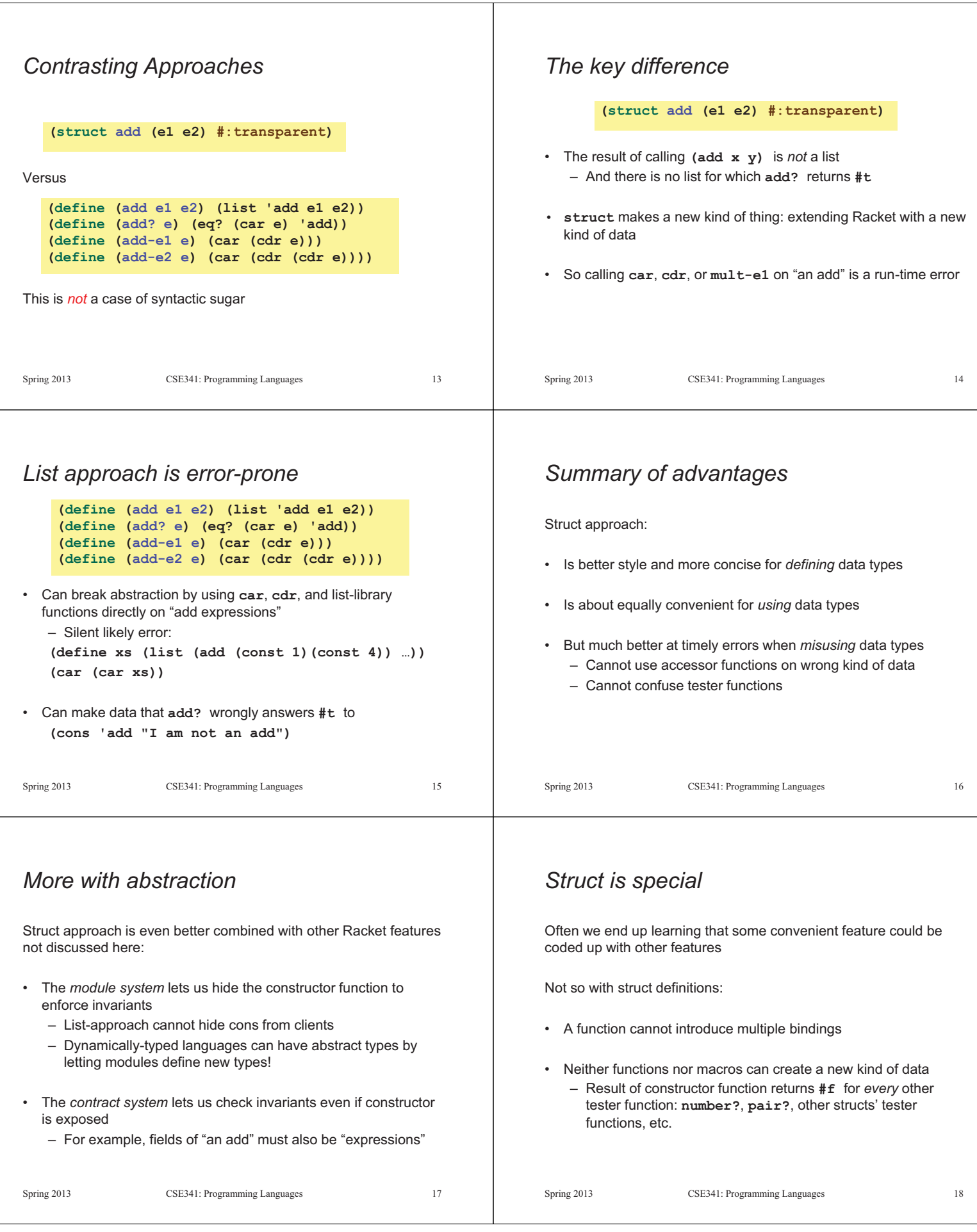